### **«РАЗРАБОТКА ИСКУССТВЕННОГ О ИНТЕЛЛЕКТА»**

**Автор: Коломыц Никита Александрович**

**ученик 11 класса МБОУ «Волоконовская СОШ №1»** 

**Руководитель: Морозова Жанна Ивановна** 

**учитель информатики МБОУ «Волоконовская СОШ №1»**

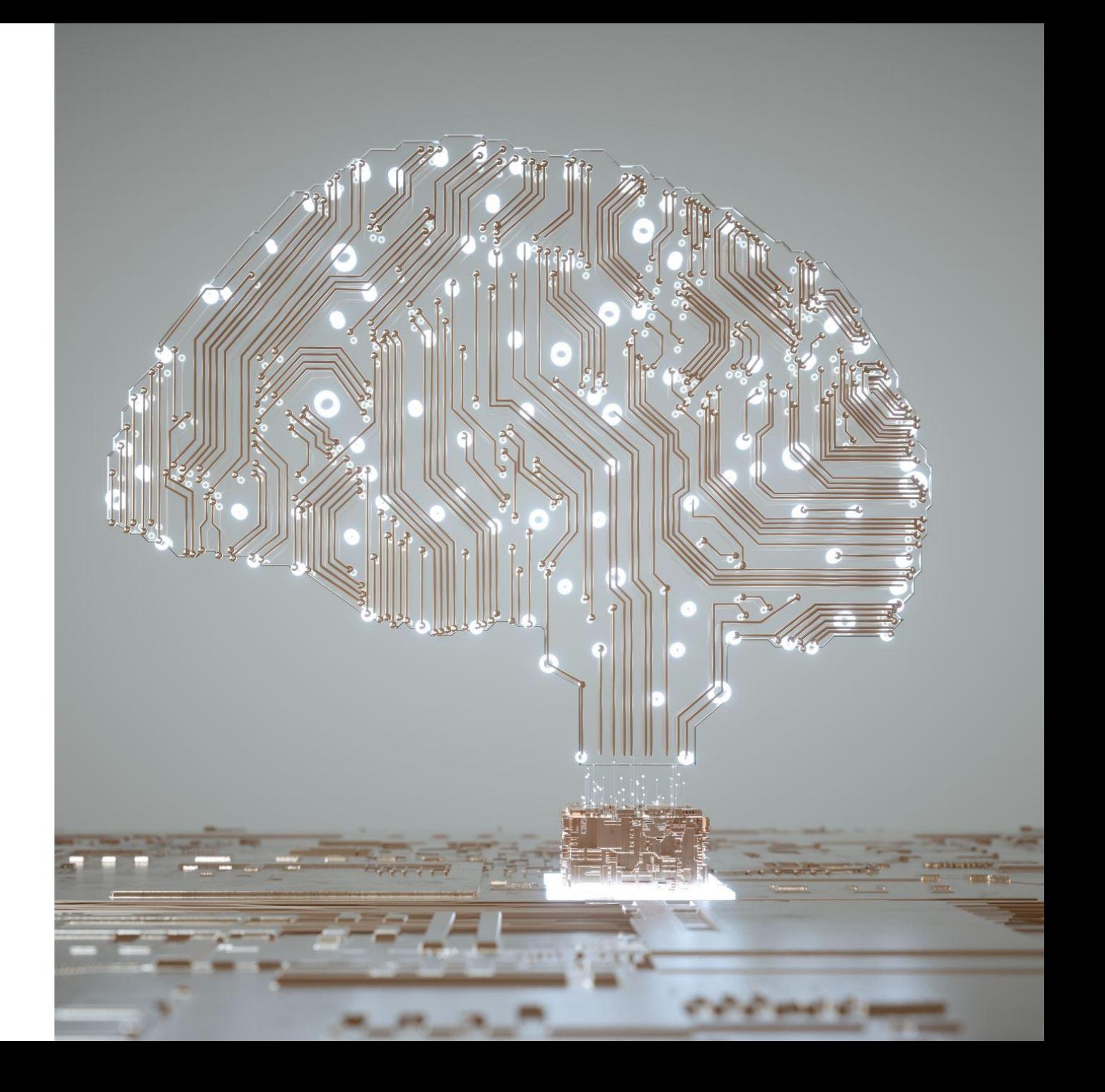

### **Оглавление**

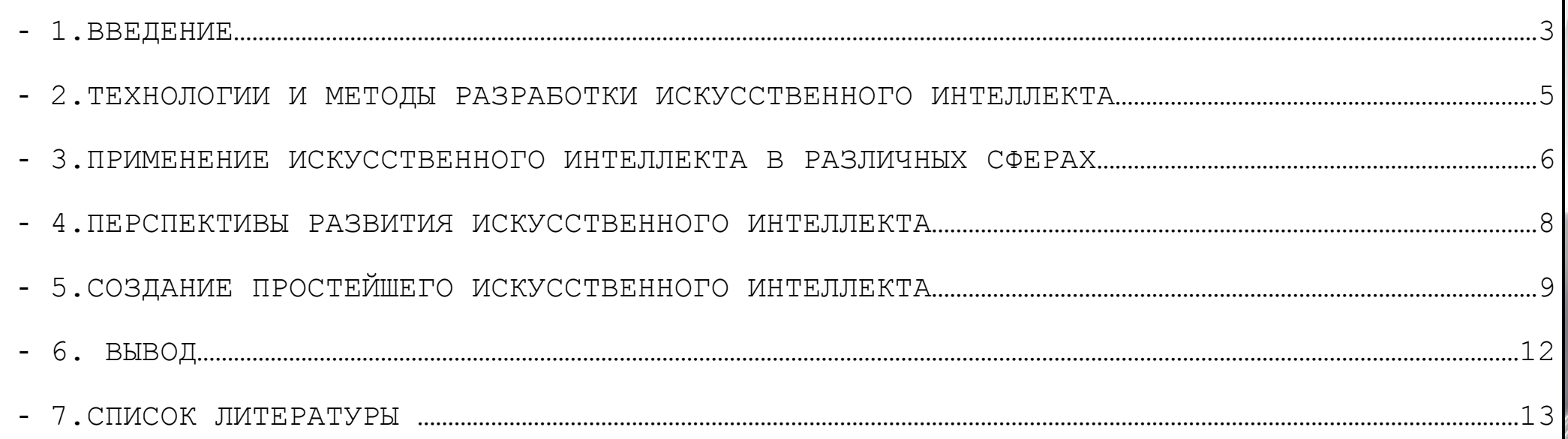

### **Введение**

**Цель:** Изучение искусственного интеллекта и его применения в различных сферах человеческой деятельности.

#### **Задачи:**

Рассмотреть основные принципы и принципы работы искусственного интеллекта.

Исследовать сферы применения искусственного интеллекта.

Оценить потенциальную пользу и угрозы, связанные с использованием искусственного интеллекта.

**Объект:** Искусственный интеллект как технология и это явление как социально-культурный феномен.

**Гипотеза:** Внедрение искусственного интеллекта в различные сферы жизни человека может не только значительно улучшить качество жизни, но и иметь определенные угрозы для человечества.

**Актуальность темы:** В настоящее время искусственный интеллект является одним из самых обсуждаемых технологических явлений. Благодаря своим новейшим разработкам, искусственный интеллект становится все более популярным и используется в разных областях, таких как медицина, финансы, промышленность, образование и других. Однако он также может вызывать опасения из-за своей способности заменять работу многих людей и оказывать влияние на человеческую жизнь в целом.

# **Как работает искусственный интеллект**

**Обработка и анализ данных** Различные методы обработки данных, включая машинное обучение и другие, используются для анализа и интерпретации собранных данных.

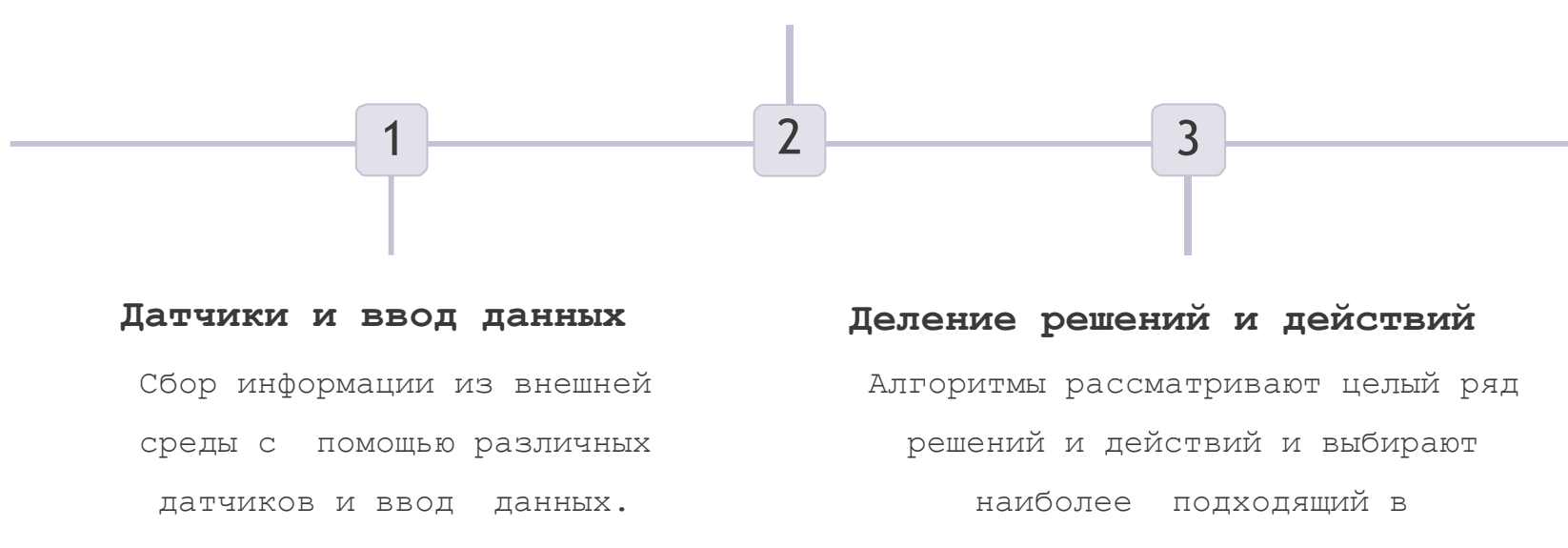

соответствии с задачей и целью.

## **Виды искусственного интеллекта**

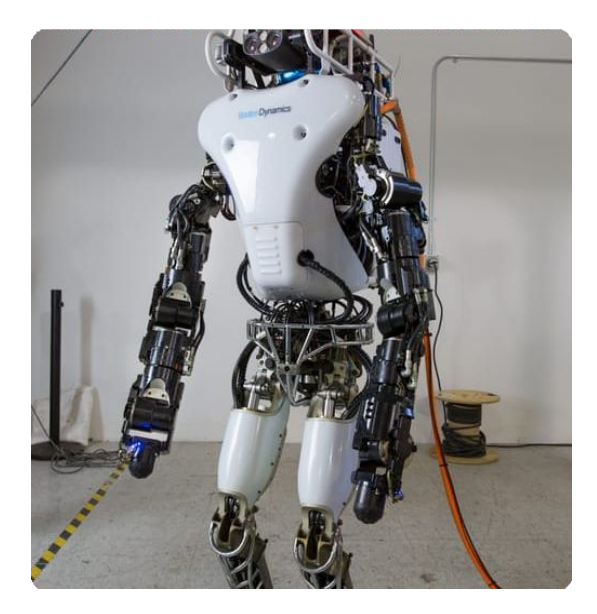

**Технический ИИ**

Роботы, автоматические системы управления и другие технологии, использующиеся для автоматизации производственных процессов.

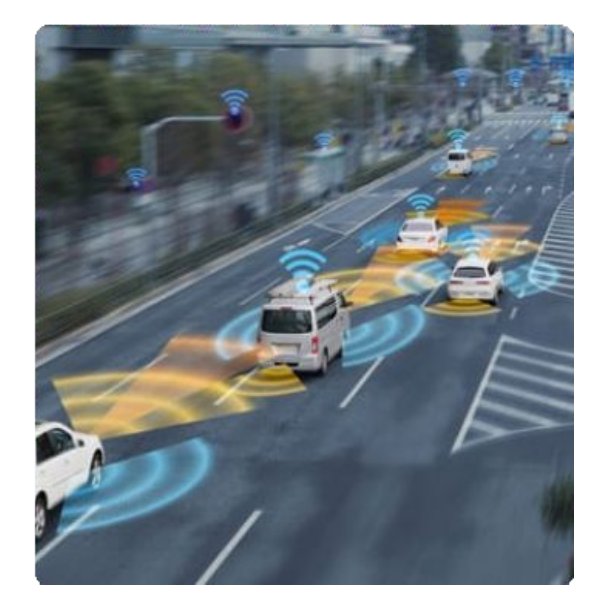

**Помощники водителю**

помощь водителям. Такие функции, как автоматическая парковка и предотвращение столкновений.

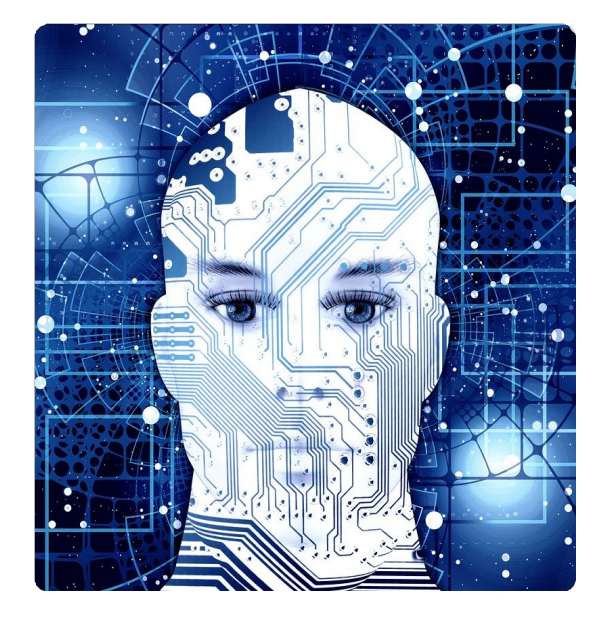

#### **Облачные помощники**

Приложения, ассистенты и другие технологии, используемые для личного и профессионального использования, как-то Siri и Google Assistant.

# **Примеры применения искусственного интеллекта в реальной жизни**

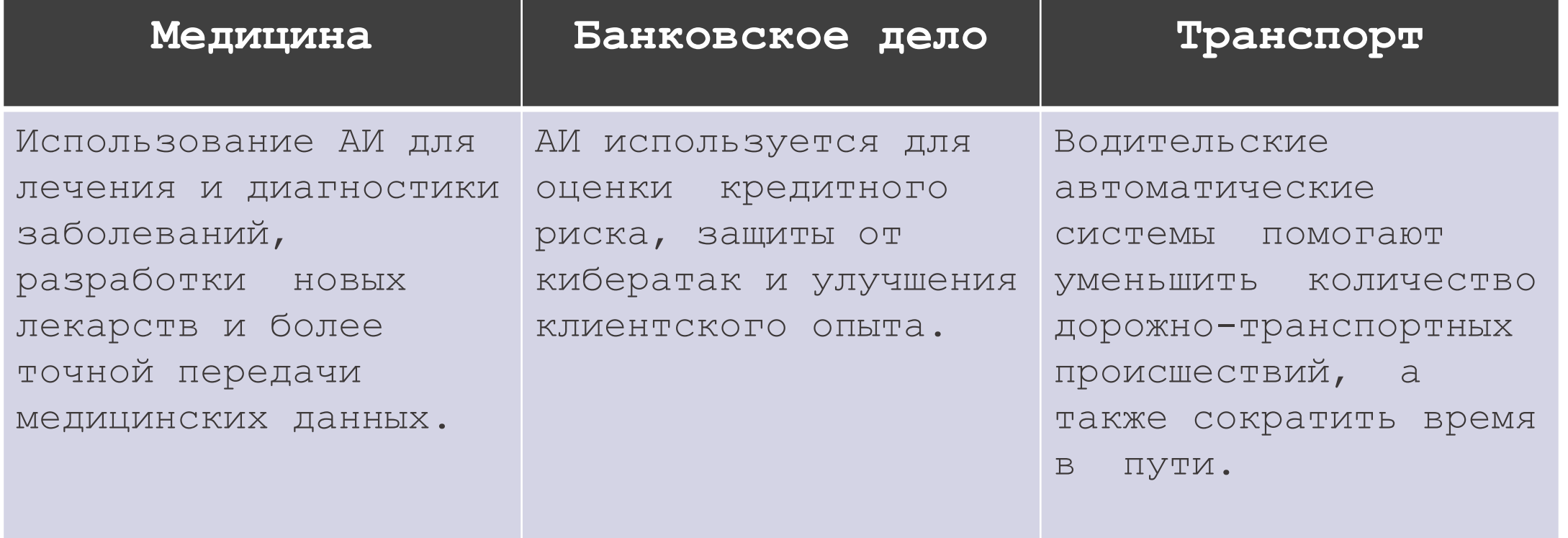

# **Библиотеки для создания и обучения**

### **модели**

#### **TensorFlow**

Google создал TensorFlow, одну из самых широко используемых библиотек для создания моделей машинного обучения и искусственного интеллекта на Python.

#### **PyTorch**

Одна из самых популярных библиотек машинного обучения. Используйте для создания, обучения и тестирования нейронных сетей.

#### **Keras**

Проще и быстрее, чем TensorFlow. Используйте Keras для создания и обучения нейронных сетей. Работает на основе TensorFlow.

#### **Caffe**

Caffe - популярная библиотека для создания и обучения сверточных нейронных сетей. Особенно полезна в области компьютерного зрения и распознавания речи.

### **Создание простейшего искусственного интеллекта**

Для распознавания изображений на Python обычно используют глубокие нейронные сети, в основе которых лежат сверточные нейронные сети.

Я приведу пример простой сверточной нейронной сети на Python для распознавания изображений с помощью библиотеки TensorFlow о которой рассказывал ранее:

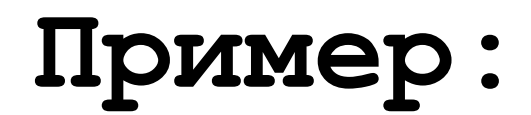

#### main.py  $+$

- import tensorflow as tf
- 2 # Загрузка данных
- $(x \text{ train}, y \text{ train})$ ,  $(x \text{ test}, y \text{ test}) = tf.$  keras.datasets.cifar10.load data()
- 4 # Нормализация данных
- 5  $x train = x trainestyle('float32') / 255$
- $6$  x test = x test.astype('float32') / 255
- 7 # Создание модели
- 8 model = tf.keras.Sequential([
- 9 tf.keras.layers.Conv2D(32, (3,3), padding='same', activation='relu',
- 10 input shape=x\_train.shape[1:]),
- 11 tf.keras.layers.MaxPooling2D((2,2)),
- 12 tf.keras.layers.Conv2D(64, (3,3), padding='same', activation='relu'),
- 13 tf.keras.layers.MaxPooling2D((2,2)),
- 14 tf.keras.layers.Flatten(),
- 15 tf.keras.layers.Dense(256, activation='relu'),
- 16 tf.keras.layers.Dense(10, activation='softmax')
- $17<sup>-1</sup>$
- 18 # Компиляция модели
- 19 model.compile(optimizer='adam',
- 20 loss='sparse\_categorical\_crossentropy',
- metrics=['accuracy']) 21
- 22 # Обучение модели
- 23 model.fit(x train, y train, epochs=10, validation data=(x test, y test))
- 24 # Оценка точности модели на тестовых данных
- 25 test\_loss, test\_accuracy = model.evaluate(x\_test, y\_test)
- 26 print("Test accuracy:", test\_accuracy)

## **Об данном ИИ**

Данный код создает сверточную нейронную сеть с 2 сверточными слоями, 2 слоями пулинга и 2 полносвязными слоями, а затем обучает эту модель на датасете CIFAR-10, состоящем из 60 000 цветных изображений размером 32 х 32. Для каждого из 10 классов есть 6 000 изображений в обучающей выборке и 1 000 изображений в тестовой выборке.После обучения модели, её можно использовать для предсказания класса изображения. Для делать предсказания следует использовать метод predict:predictions = model.predict(x\_test)В этом примере используется датасет CIFAR-10, но подход на основе сверточных нейронных сетей в целом применим к распознаванию изображений других типов.\

Главной достоинством данной модели является её простота. Всего несколько сверточных слоев и два полносвязных слоя. Это позволяет быстро обучать и оценивать эту модель на больших объемах данных, таких как CIFAR-10. Однако, более сложные архитектуры, такие как ResNet, могут достигать более высокой точности распознавания изображений.

# **ВЫВОД**

Искусственный интеллект - это технология, которая меняет мир. И, хотя она обеспечивает множество преимуществ и возможностей, нам нужно помнить о возможных рисках и этических особенностях ее использования. Важно знать, как они работают и применяются, чтобы обеспечить мир, который мы хотим.

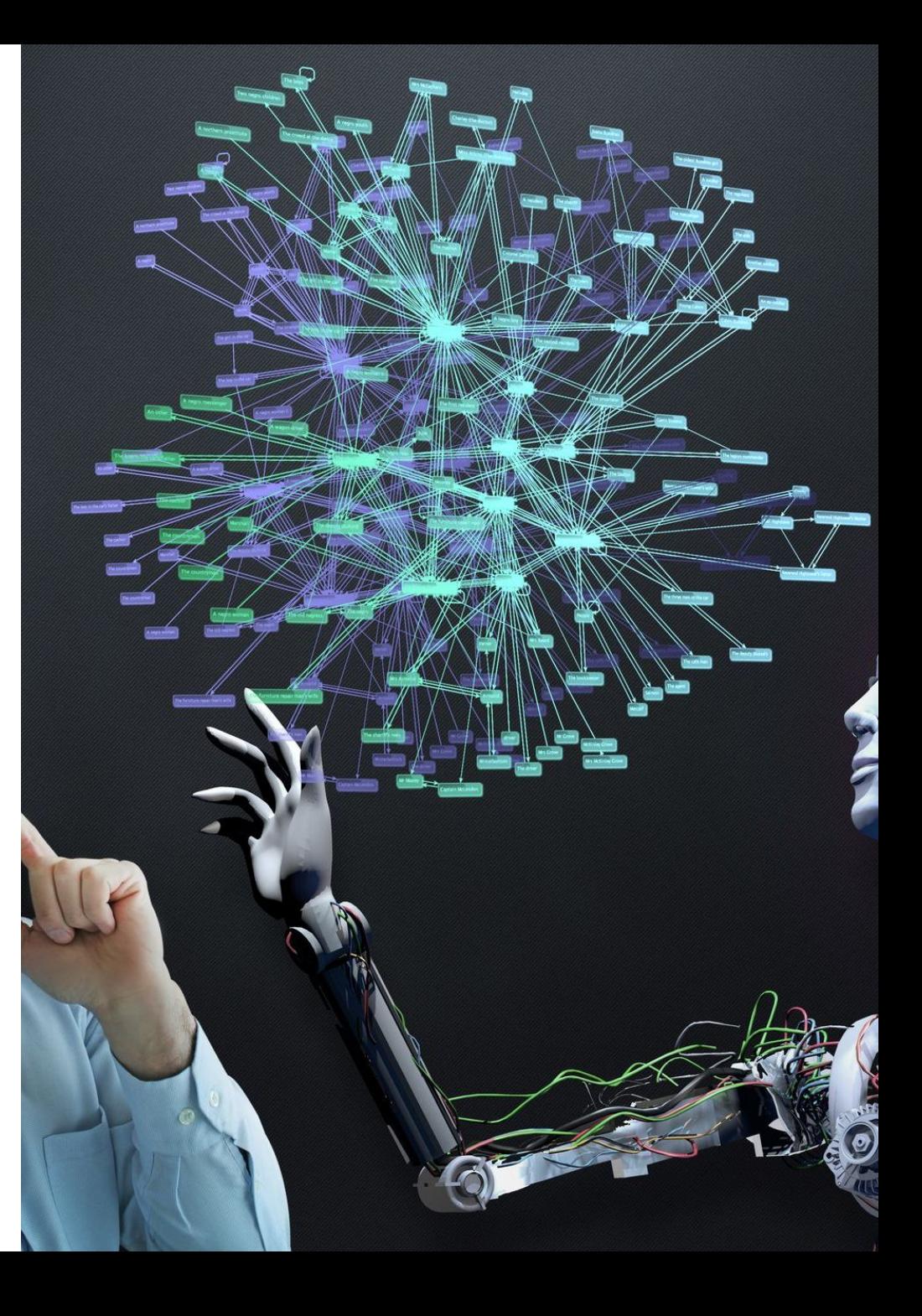

### **СПИСОК ЛИТЕРАТУРЫ:**

*Постолит Анатолий В. | Основы искусственного интеллекта в примерах на Python* 

*Васильев Алексей Николаевич | Программирование на Python в примерах и задачах*

*Эриксон Джон | Хакинг: искусство эксплойта. 2-е изд. Эриксон Джон* 

### **Интернет-ресурсы:**

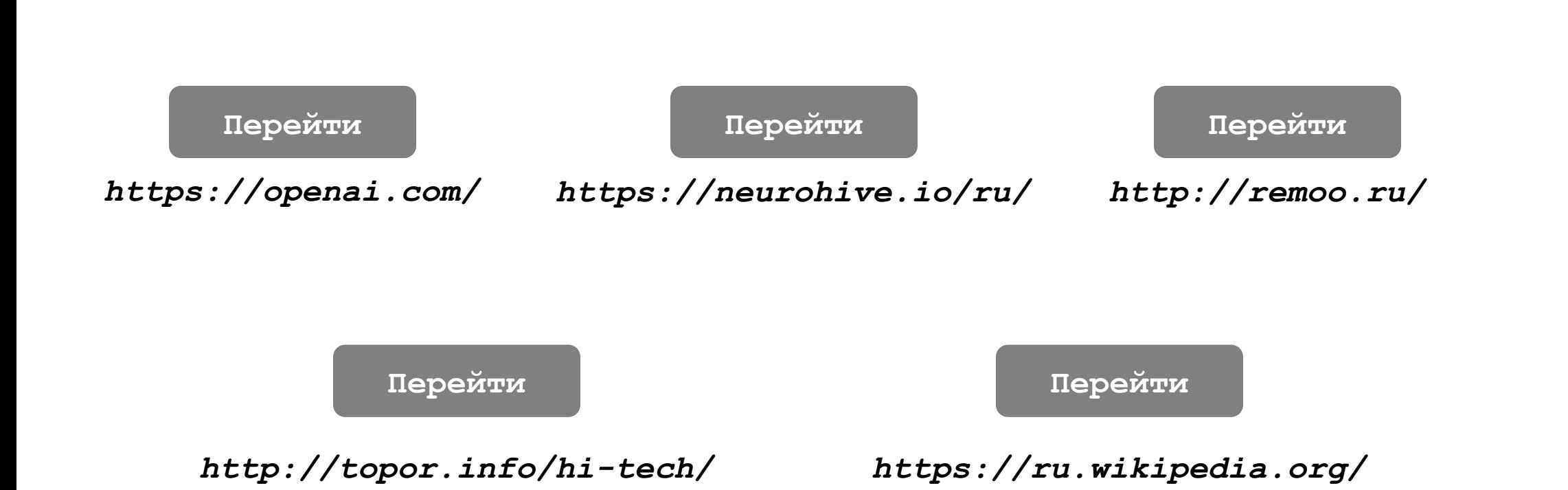